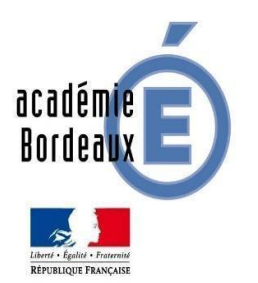

Présentation de la séquence :

*« Réalisation d'une page de garde pour le classeur de Technologie »*

# **Le projet**

*Réalisation d'une page de garde pour le classeur de Technologie*

## **Problématique**

Camille doit réaliser sa page de garde pour le classeur de Technologie.

## **Situation déclenchante possible**

Camille a réalisé sa page de garde avec son crayon à papier et sa règle.

## **Principe de développement du projet**

Le projet, réalisé avec des classes de 6<sup>ème</sup>, consiste à compléter la page de garde du classeur de technologie en utilisant l'outil informatique.

#### **Liste des séquences et séances**

#### **Séquence 1 – Comment compléter une page de garde à l'aide de l'outil informatique ?**

- Séance 0 : Problématique sociétale Comment améliorer sa page de garde pour un meilleur rendu ?
- Séance 1 : Quels logiciels utiliser pour compléter sa page de garde du classeur de Technologie ?
- Séance 2 : Comment enregistrer son travail sur le réseau ?
- Séance 3 : Comment imprimer la page de garde ?
- Séance 4 : Comment emporter sa page de garde à la maison pour la finir ?

## **Activités des élèves**

La séquence 1, réalisée par les élèves, permet de nommer le matériel et de comprendre la structure d'un environnement numérique de travail.

Savoir expliquer les différents espaces de stockage, le choix et l'utilisation de logiciels spécifiques.

La séquence 2, permet de comprendre l'utilisation des algorithmes et des objets programmés.

Enfin les séances seront ponctuées par une structuration des connaissances, par une vidéo et par un quizz autocorrectif associé.

Les fichiers élèves sont accompagnés d'un fichier professeur avec des éléments de réponse en bleu.